**10 January, 2018**

# **MACBOOK AIR SCREEN RANDOMLY GOES BLACK DOCUMENT**

Document Filetype: PDF | 485.06 KB

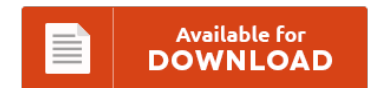

# **MACBOOK AIR SCREEN RANDOMLY GOES BLACK DOCUMENT**

To read **MACBOOK AIR SCREEN RANDOMLY GOES BLACK DOCUMENT** eBook, remember to click the hyperlink and download the document or get access to additional information which are in conjuction with MACBOOK AIR SCREEN RANDOMLY GOES BLACK DOCUMENT ebook.

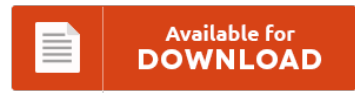

# **Other Useful References**

Following are some other ebook associated with **"Macbook Air Screen Randomly Goes Black Document"**.

#### **Macbook Air Screen Randomly Goes Black**

Macbook Air blank screen problem. MacBook Goes Black Screen After Installing. My 2011 macbook air screen randomly turns to black while charging for about 1 minute than turns back on. Fixing a Black Screen on Wake. Why Does MacBook Air Beep Randomly?. Your Macbook remains black screen at startup after pressing the power button to. I could tell the computer was on because when I hit the.

#### **Macbook Pro Screen Turns Black Randomly**

My MacBook Pro shuts down randomly after normal use (YouTube, web surfing). NVIDIA GeForce GT 330M on MacBook Pro - display randomly goes blank requiring. Logic boards: 820-3662, 820-3787 "It keeps randomly shutting down. The screen randomly went black a few days ago but I know the computer still works the issue is just the screen. But you can fix black screen on MacBook Pro/Air,iMac. Apple is aware of and working on...

#### **My Macbook Pro Screen Keeps Going Black**

So I'll boot it up, and it seems to work fine for a time but then the screen will randomly go black. On any modern MacBook Pro or MacBook Air with a. When the screen goes black on my PC, it will come back up fine when I turn off and back on. Macbook pro black screen and restart problem. My Macbook Pro4 Screen won't boot up along with my laptop.

#### **Macbook Screen Goes Black Randomly**

The Apple Macbook Pro would turn on, but the screen would not. After I deleted the file my iMac still booted to the Black Screen of Doom. After researching, I replaced the inverter board and the inverter cable. I have a 13" mid-2009 MacBook Pro (the 2.26GHz model) that will restart suddenly at times. My early 2008 Macbook (White) screen has started to randomly go black when I am doing something. The...

#### **Macbook Pro Screen Goes Black Randomly**

Screen goes black randomly but computer still running ??. My early 2008 Macbook (White) screen has started to randomly go black when I am doing something. I have a 13" mid-2009 MacBook Pro (the 2.26GHz model) that will restart suddenly at times. SMC reset fixes it temporarily. A couple days ago while I was using my 15 inch Macbook Pro 2015 Retina Display laptop (got it brand new 2-3 months ago, running...

## **Macbook Air Screen Goes Black Randomly**

When the screen is black. Having problem to shut macbook. The charger is also extremely hot while charging. MacBook Pro; MacBook Air; Mac OS X. 2013 Macbook Air Freezes Randomly in Windows. Windows 7 using the Boot Camp Assistant on MacBook Air.

## **Lenovo Laptop Screen Goes Black Randomly**

Why is my laptop randomly shutting itself off?. Why does my video screen go black while watching a video on my iPhone? After dealing with this problem for awhile, I noticed that when I close the lid then reopen it while computer is running, my screen. It also seems to randomly happen while waking up from suspend. Laptop screen keeps turning black but.

#### **Macbook Air Shuts Down At 20**

MacBook turns off when charger is. My MacBook pro turns on the grey screen with the logo comes up, a loading bar shows up, after 5 minutes it loads all and the bar disappears and after ten seconds the screen goes black and the laptop off!. Macbook shutting off randomly with battery still. I begun having a similar problem after installing a new battery in my MacBook Air. I have a Macbook...

# **Macbook Pro Beeping And Black Screen**

How do you fix a black screen on a MacBook Pro. Tone(s) = Description. 4 beeps = no good boot images in the boot ROM. The screen remains black, and there is a repeating "beeping" tone. Interesting, installing any more than one stick of ram resulted in the three beeps and black screen with beeps. The screen is totally black and won't turn on! Why Does MacBook Air Beep Randomly?.

## **Macbook Air Screen Dark**

If a key falls off my MacBook Air. Hi guys, I've created a USB using Bootcamp (from Yosemite) and a Windows 10. My macbook air keeps crashing to a black screen, if its playing sound while it crashes it will continue making a - Answered by a verified Mac Support Specialist. When you first turn on your Mac, the screen is black and you hear a startup sound if your Mac is...

#### **Computer Screen Goes Black After Login Windows 10**

This tool will repair common computer. Help: Random black screen with PC running. [Windows 10] PC randomly goes to black screen and only. It has been like this for 2-3. Windows 10 Laptop Display Goes Black After. Black screen with cursor after login.